## SETTORE GESTIONE DEL TERRITORIO ED ATTIVITA' PRODUTTIVE

prot.n°35753 del 07/07/2020

OGGETTO: Elenco delle autorizzazioni paesaggistiche rilasciate, ai sensi del comma 12, dell'art.146, del d.lgs 42/2004 e ss.mm.ii..

Periodo: APRILE-MAGGIO-GIUGNO 2020.

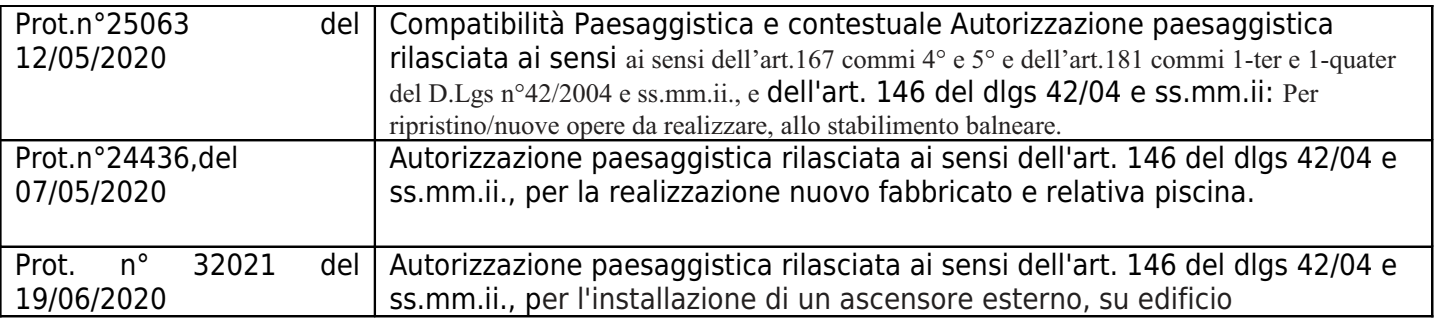

IL DIRIGENTE DEL SETTORE (ex decreto sindacale n.  $10/2017$ )  $(3.44444)$ <br>Dott. Ing. Germano POLIDORI<br>(documento firmato ai sensi dell'art. 3 comma 2 L n. 39/93)